## **Installing PicoJet Drivers on your MF Digital System.**

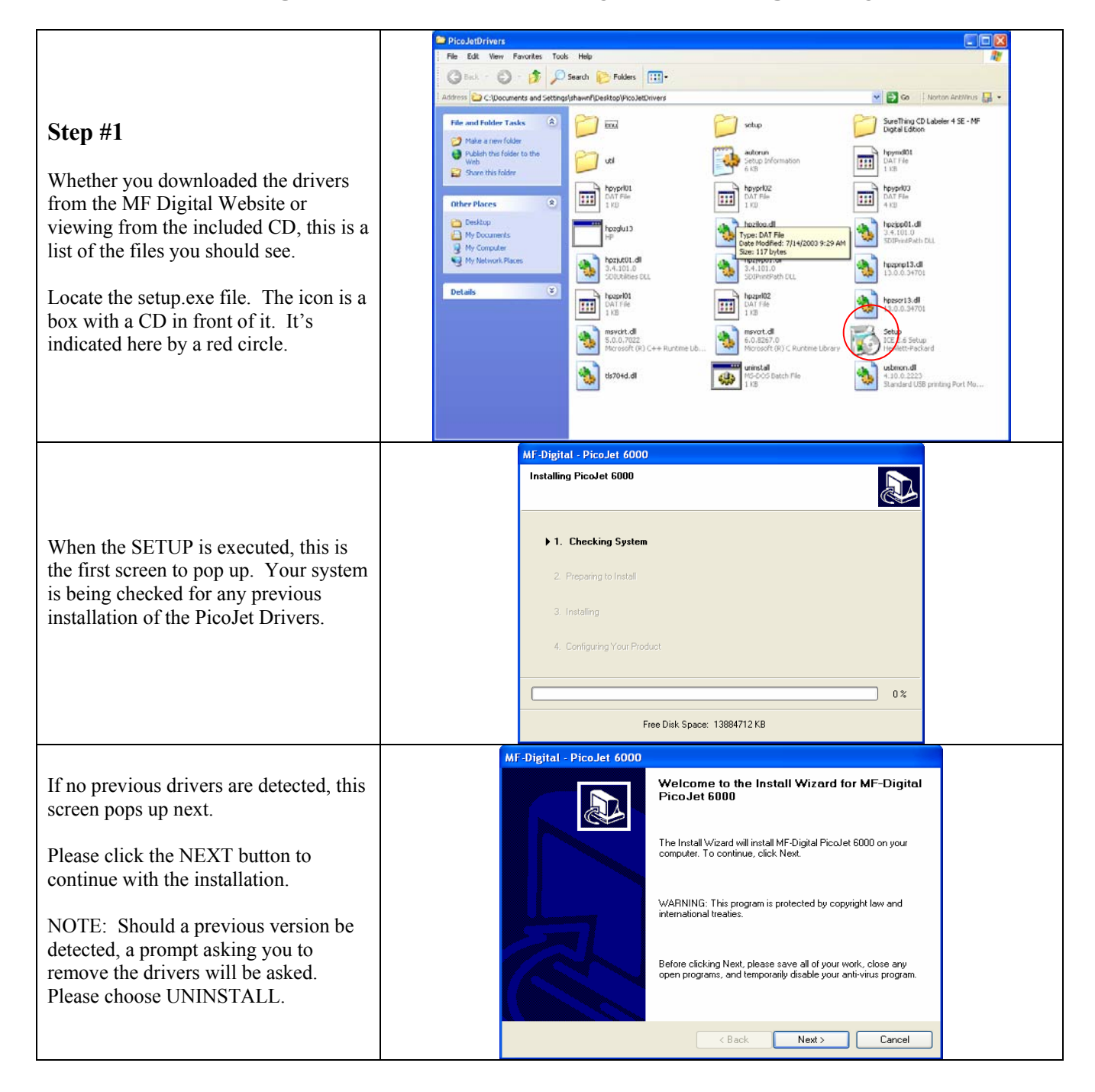

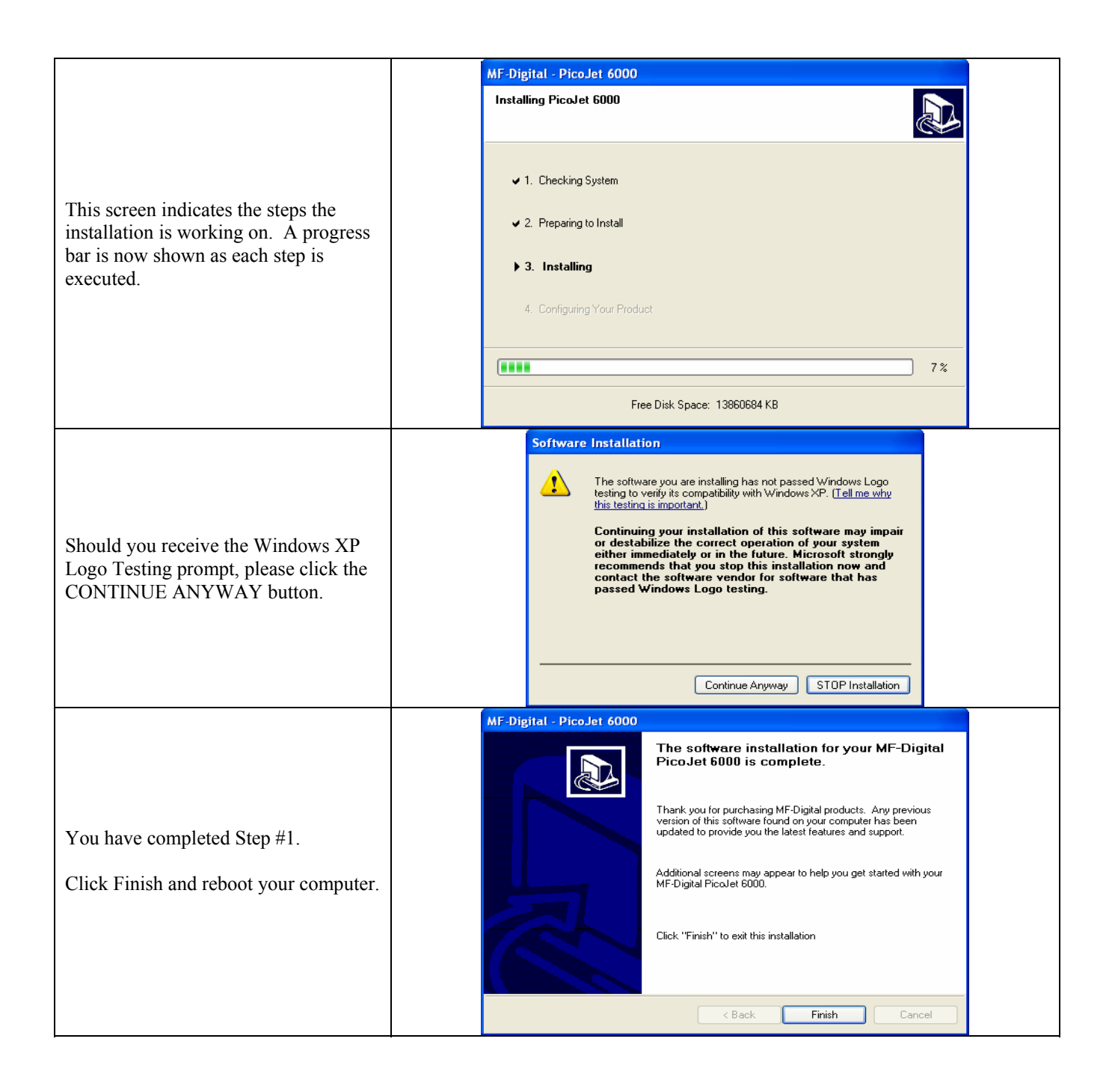

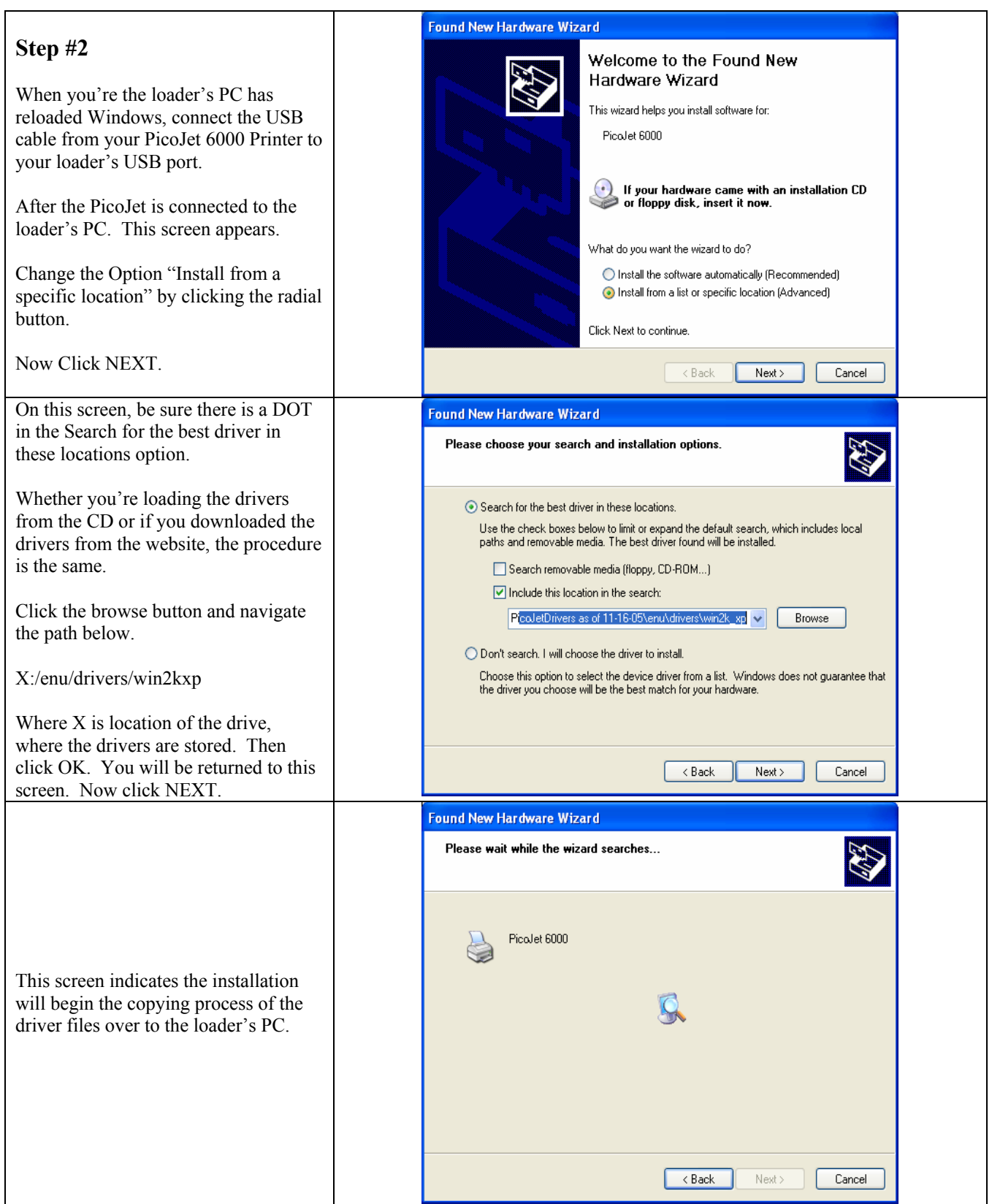

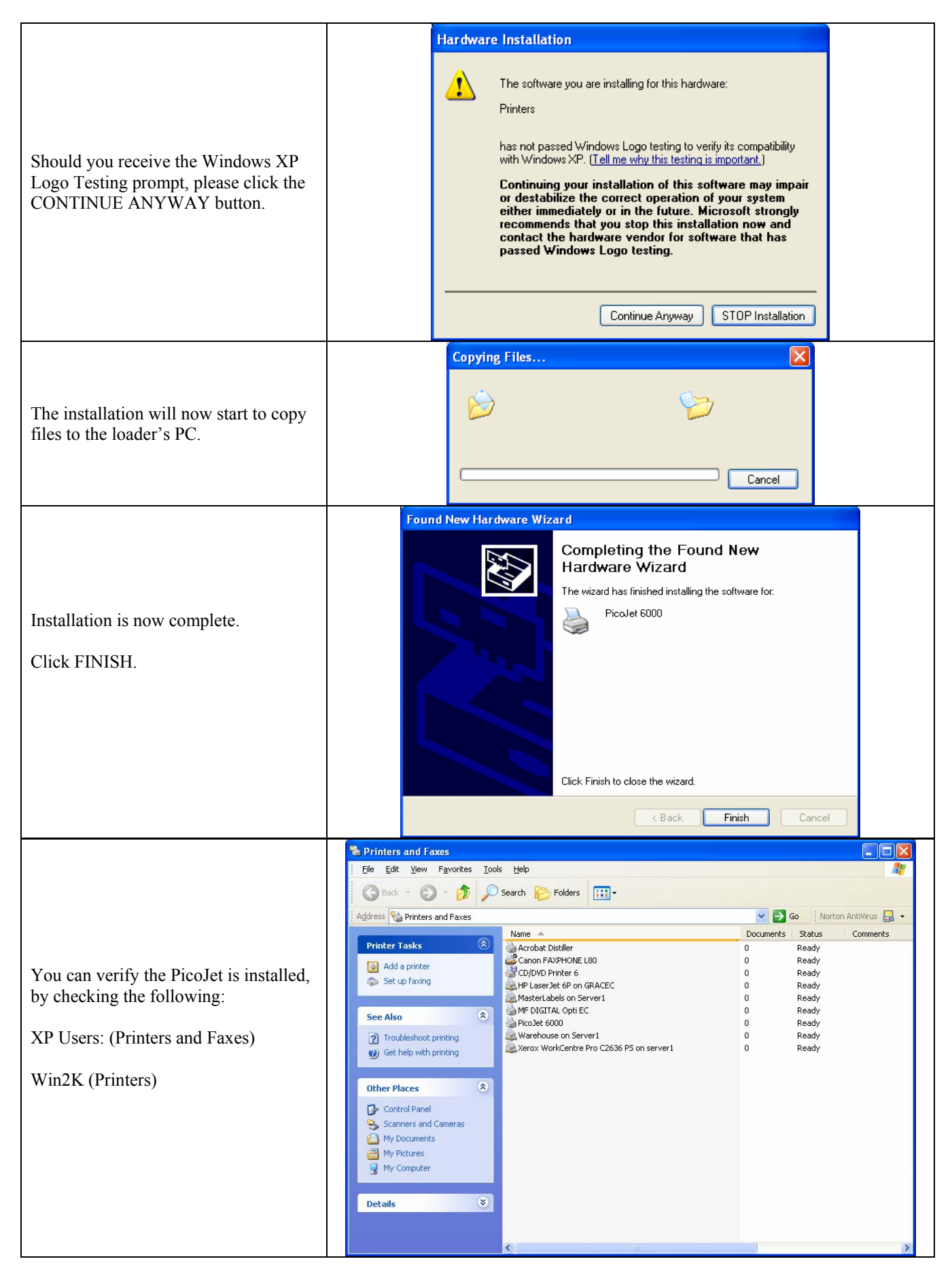

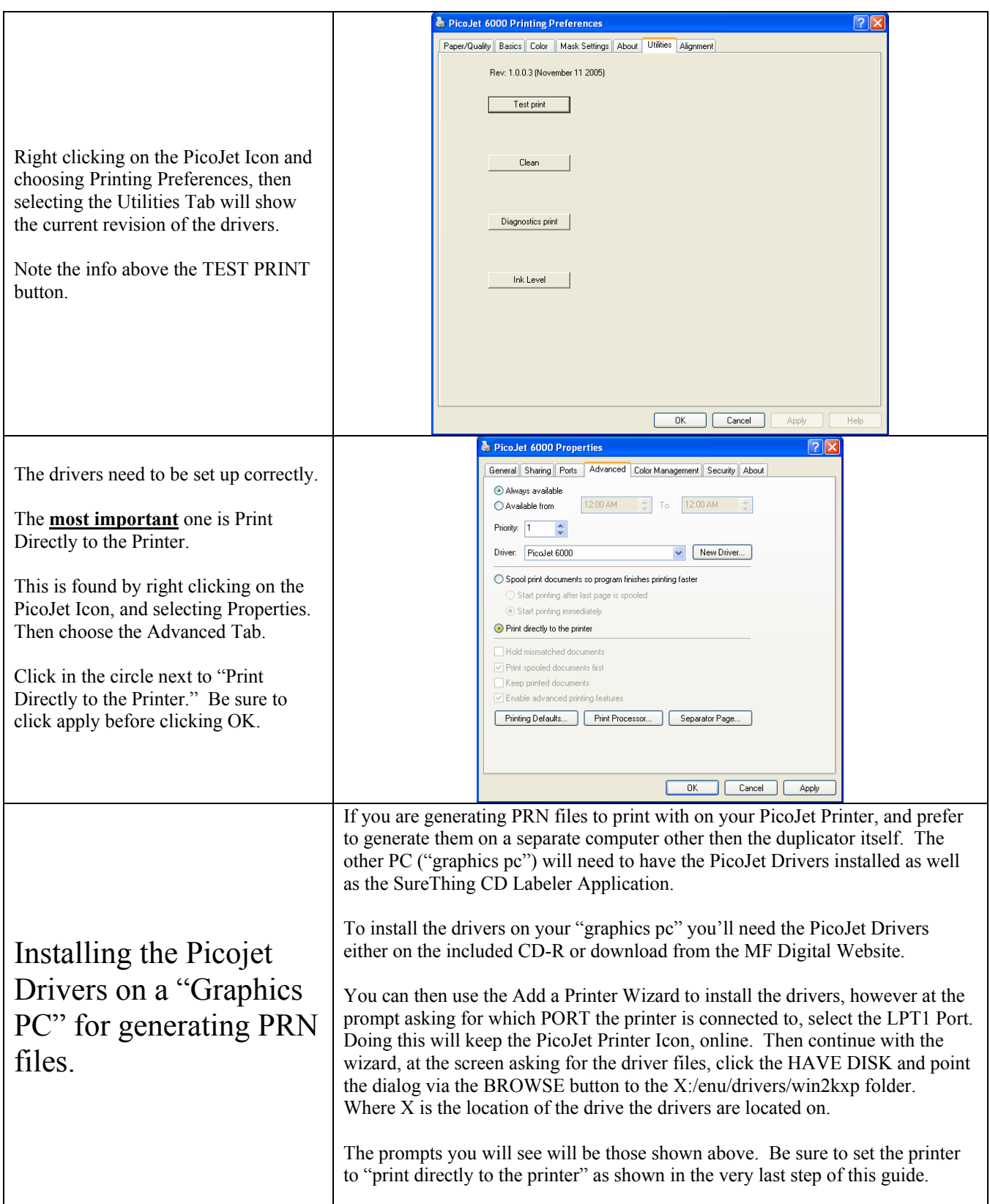